# MC102 – Algoritmos e Programação de Computadores

Instituto de Computação

UNICAMP

<span id="page-0-0"></span>Primeiro Semestre de 2013

#### Roteiro

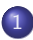

1 Fundamentos de análise de algoritmos

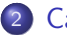

# Fundamentos de análise de algoritmos

Como analisar um algoritmo:

- o contar o número de operações realizadas pelo algoritmo para uma dada entrada.
- expressar este número em função do tamanho da entrada.

<span id="page-2-0"></span>Exemplos:

\n
$$
f_1(n) = 5n
$$
\n
$$
f_2(n) = 2n^2
$$
\n
$$
f_3(n) = n \log n
$$

# Fundamentos de análise de algoritmos

A análise é sempre realizada em relação a um dado modelo computacional. No nosso caso, vamos considerar um modelo simplificado:

- $\bullet$  o computador tem um único processador.
- **•** todos os acessos à memória têm o mesmo custo.
- **·** instruções são executadas sequencialmente.
- o não há instruções nem operações paralelas.
- o todas as instruções têm custo similar (uma unidade).

Geralmente estamos interessados em medir o uso dos recursos computacionais (tempo de processamento, uso de memória, largura de banda, etc). Nesta aula vamos considerar como custo computacional apenas o tempo de processamento de um programa.

# Fundamentos de análise de algoritmos

Para exemplicar a diferença entre funções de custo, suponha:

- um computador com 1GHz.
- $\bullet$  uma instrução executada a cada ciclo da máquina (1GHz  $= 10^9$ instruções por segundo).
- algoritmo com custo  $f(n) = n$  e entrada de tamanho  $n = 1000000$ : o computador gastará um 1 milissegundo.
- algoritmo com custo  $f(n) = 100n$  e entrada de tamanho  $n = 1000000$ : o computador gastará um décimo de segundo.
- algoritmo com  $f(n)=n^2$  e entrada de tamanho  $n=1000000$ : o computador gastar´a aproximadamente 17 minutos.

- algoritmo com  $f(n) = n^3$  e entrada de tamanho  $n = 1000000$ : o computador gastará aproximadamente 32 anos.

Exemplos:

```
1. custo: operação de atribuição
void troca(int *x, int *y) {
  int aux;
  aux = *x:
  *x = *y;
  *y = aux;}
f(n)=3
```

```
2. custo: inicialização de um vetor
```

```
for (i = 0; i < n; i++)v[i] = 0;
```
- comando i = 0:  $f(n) = 1$ - comando i < n:  $f(n) = n + 1$ - comando i++:  $f(n) = n$ - comando v[i] = 0:  $f(n) = n$ - total:  $f(n) = 3n + 2$ 

3. custo: número de multiplicações

```
int fatorial(int n) {
  int fat = 1;
  for (i = 2; i \le n; i++)fat = fat * i;
  return fat;
}
```

$$
f(n)=\sum_{i=2}^n 1=n-1
$$

4. custo: soma de matrizes quadradas (operação relevante: adição)

$$
\begin{array}{l}\n\text{for } (i = 0; i < n; i++) \\
\text{for } (j = 0; j < n; j++) \\
\text{c}[i][j] = a[i][j] + b[i][j];\n\end{array}
$$

$$
f(n) = \sum_{i=0}^{n-1} \sum_{j=0}^{n-1} 1 = \sum_{i=0}^{n-1} n = n^2
$$

5. custo: produto de matrizes (operação relevante: multiplicação)

```
for (i = 0; i < n; i++)for (i = 0; i < n; i++) {
    c[i][i] = 0;for (k = 0; k < n; k++)c[i][i] = c[i][j] + a[i][k]*b[k][j];}
```

$$
f(n) = \sum_{i=0}^{n-1} \sum_{j=0}^{n-1} \sum_{k=0}^{n-1} 1 = \sum_{i=0}^{n-1} \sum_{j=0}^{n-1} n = \sum_{i=0}^{n-1} n^2 = n^3
$$

6. custo: invers˜ao da ordem dos elementos de um vetor

for (i = 0; i < n/2; i++)  
\ntroca(a[i], a[n-i-1]);  
\nf(n) = 
$$
\sum_{i=0}^{\lfloor n/2 \rfloor - 1} 1 = \lfloor n/2 \rfloor
$$

7. custo: comando soma++ nas funções a seguir:

\n
$$
\text{sona = 0;}\n \quad \text{for (i = 0; i < n; i++)}\n \quad \text{sona++;}\n \quad \text{sona++;}\n \quad \text{form: } f(n) = \sum_{i=0}^{n-1} 1 = n
$$
\n

\n\n
$$
\text{Soma = 0;}\n \quad \text{for (i = 0; i < n; i++)}\n \quad \text{for (j = 0; j < n; j++)}\n \quad \text{sona++;}\n \quad \text{form: } f(n) = \sum_{i=0}^{n-1} \sum_{j=0}^{n-1} 1 = \sum_{i=0}^{n-1} n = n^2
$$
\n

$$
sona = 0;\nfor (i = 0; i < n; i++)\nfor (j = 0; j < n*n; j++)\nsomat+;
$$

$$
f(n) = \sum_{i=0}^{n-1} \sum_{j=0}^{n^2-1} 1 = \sum_{i=0}^{n-1} n^2 = n^3
$$

$$
sona = 0;for (i = 0; i < n; i++)for (j = 0; j < i; j++)sona++;
$$

$$
f(n) = \sum_{i=0}^{n-1} \sum_{j=0}^{i-1} 1 = \sum_{i=0}^{n-1} i = \frac{n(n-1)}{2}
$$

$$
soma = 0;\nk = 1;\nfor (i = 1; i <= n; i++) {\n for (j = 1; j <= k; j++)\n somat+;\nk = k * 2;\n}
$$

$$
f(n) = \sum_{i=1}^{n} \sum_{j=1}^{2^{(i-1)}} 1 = \sum_{i=1}^{n} 2^{(i-1)} = \sum_{i=0}^{n-1} 2^{i} = 2^{n} - 1
$$

```
soma = 0;
for (i = 1; i \le n; i++) {
  for (j = 1; j \le n/i; j++)soma++;
}
```

$$
f(n) = \sum_{i=1}^{n} \sum_{j=1}^{\lfloor n/i \rfloor} 1 = \sum_{i=1}^{n} \lfloor n/i \rfloor \le \sum_{i=1}^{n} n/i = n \sum_{i=1}^{n} 1/i \le n(\ln n + 1) = n \ln n + n
$$